# EEL 5722C Field-Programmable Gate Array Design

#### Lecture 18: Describing Synthesizable RTL in SystemC\*

Prof. Mingjie Lin

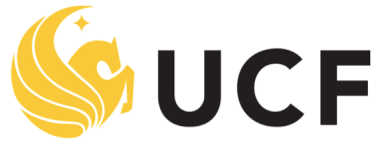

**Stands For Opportunity** 

1 \* 2001 Synopsys, Inc.

#### Creating a Module With a Single SC\_METHOD Process

 $\}$  ;

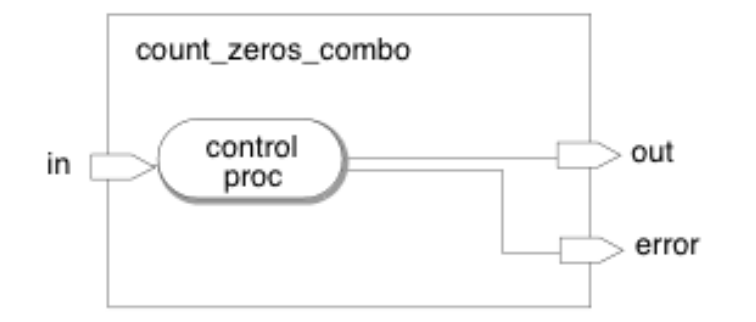

```
/****count zeros comb.h file***/
#include "systemc.h"
```

```
SC MODULE(count zeros comb) {
  sc in<sc uint<8> > in;
  sc_out<sc_uint<4> > out;
  sc out<bool> error;
```

```
bool legal(sc uint<8>x);
sc_uint<4> zeros(sc_uint<8> x);
void control_proc();
```

```
SC CTOR(count zeros comb) {
  SC METHOD(control proc);
  sensitive << in;
\mathcal{F}
```
#### Creating a Module With a Single SC\_METHOD Process

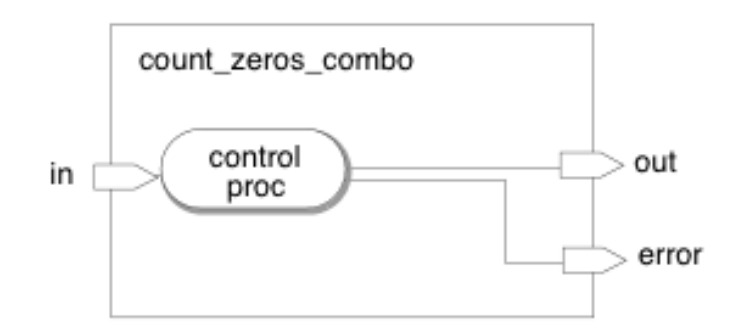

```
/****count zeros comb.cpp file****/
#include "count_zeros_comb.h"
void count_zeros_comb::control_proc() {
  sc uint<4> tmp out;
  bool is legal = legal(int.read());
  error.write(! is legal);
  is legal ? tmp out = zeros(in.read()) : tmp out = 0;
  out.write(tmp out);
\mathcal{F}bool count zeros comb::legal(sc_uint<8> x) {
  bool is legal = 1;bool seenZero = 0;
  bool seenTrailing = 0;
  for (int i=0; i <= 7; ++i) {
    if (seenTrailing &(x[i] == 0)) {
      is legal = 0;break;
    } else if (seenZero && (x[i] == 1)) {
      seenTraining = 1;} else if (x[i] == 0) {
      seenZero = 1;\mathcal{V}k
  return is_legal;
\mathcal{F}sc_uint<4> count_zeros_comb::zeros(sc_uint<8> x) {
  int count = 0;for (int i=0; i <= 7; ++i) {
    if (x[i] == 0)++count;
  ł
  return count;
\rightarrow
```
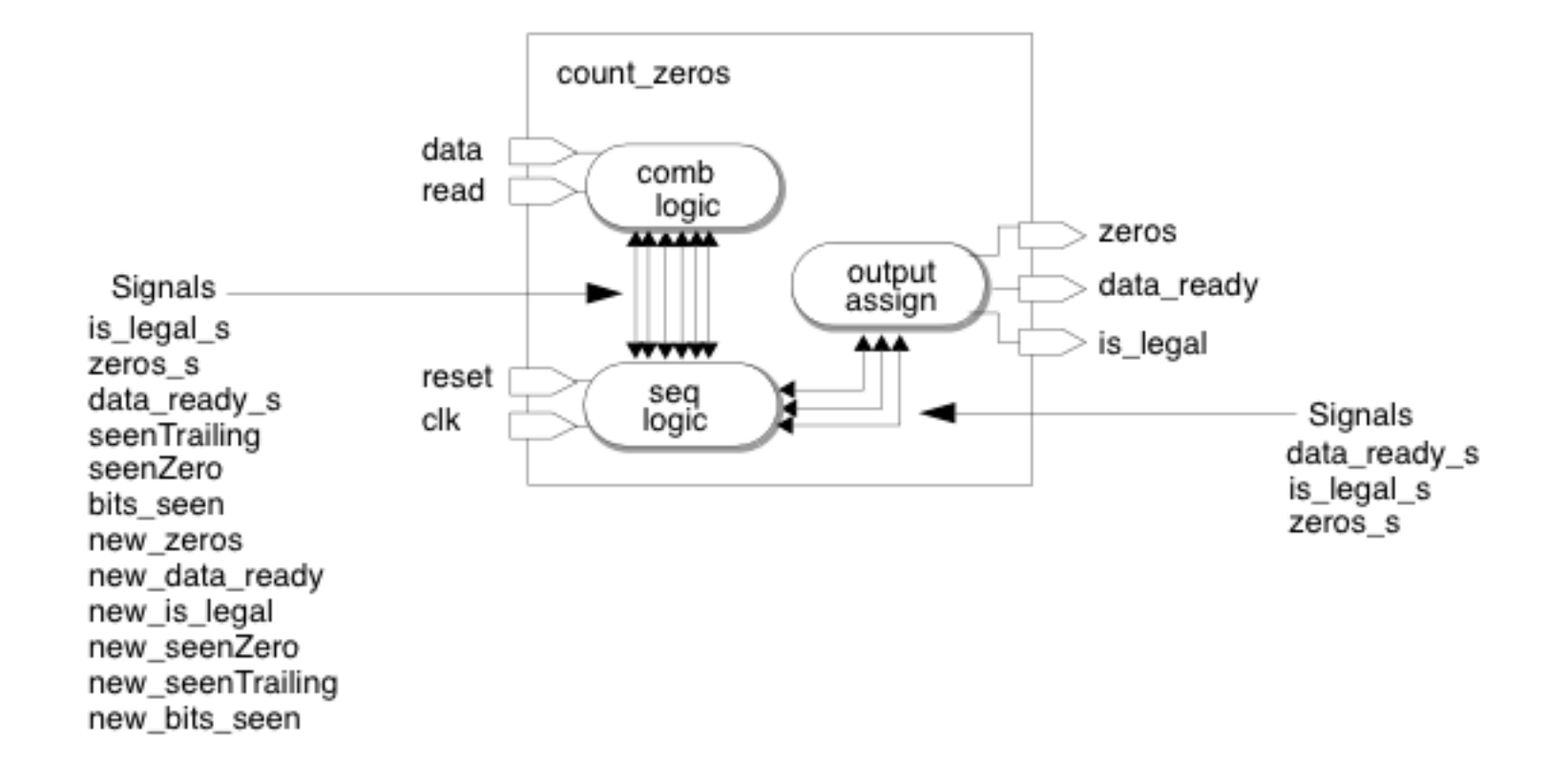

```
/****count zeros seq.h file****/
#include "systemc.h"
#define ZEROS WIDTH 4
#define MAX BIT READ 7
SC MODULE(count zeros seq) {
  sc_in<bool> data, reset, read, clk;
  sc out<bool> is legal, data ready;
  sc out<sc uint<ZEROS WIDTH> > zeros;
 sc signal<bool> new data ready, new is legal, new seenZero, new seenTrailing;
  sc signal<bool> seenZero, seenTrailing;
  sc signal<bool> is legal s, data ready s;
  sc signal<sc uint<ZEROS WIDTH> > new zeros, zeros s;
  sc signal<sc uint<ZEROS WIDTH - 1> > bits seen, new bits seen;
  // Processes
  void comb logic();void seq_logic();
  void assign_outputs();
  // Helper functions
  void set_defaults();
  SC CTOR(count zeros seq) {
    SC METHOD(comb logic);
    sensitive << data << read << is legal s << data ready s;
    sensitive << seenTrailing << seenZero << zeros s << bits seen;
    SC METHOD(seq logic);
    sensitive pos << clk << reset;
    SC_METHOD(assign_outputs);
    sensitive << is_legal_s << data_ready_s << zeros_s;
  - 1
};
```

```
/****count zeros seq.cpp file****/
#include "count zeros seq.h"
/*
   SC METHOD: comb logic()
 \starfinds a singular run of zeros and counts them
 \star* /
void count zeros seq::comb logic() {
  set defaults();
  if (\text{read.read())} {
    if (seenTrailing && (data.read() == 0)) {
      new is legal = false;new zeros = 0;
      new data ready = true;} else if (seenZero && (data.read() == 1)) {
      new seenTrailing = true;
    } else if (data.read() == 0) {
      new seenZero = true;
      new zeros = zeros s.read() + 1;
    }
    if (bits seen.read() == MAX BIT READ)
      new data ready = true;else
      new bits seen = bits seen.read() + 1;
```

```
/*
 * SC METHOD: seq logic()
     All registers have asynchronous resets
 \star\star /
void count zeros seq::seq logic() {
  if (reset) {
    zeros s = 0;
   bits seen = 0;
    seenZero = false;seenTraining = false;is legal s = true;data ready s = false;\} else {
    zeros s = new zeros;bits seen = new bits seen;
    seenZero = new seenZero;seenTraining = new seenTraining;is legal s = new is legal;
    data ready s = new data ready;ł
  λ
```

```
/*
 * SC METHOD: assign outputs()
 * Zero time assignments of signals to their associated outputs
 * /
void count zeros seq::assign outputs() {
  zeros = zeros s;is legal = is legal s;
  data ready = data ready s;
ł
/*method: set defaults()
 \starsets the default values of the new * signals for the comb logic
 \star\starprocess.
 \star /
void count zeros seq::set defaults() {
  new is legal = is legal s;
  new seenZero = seenZero;
  new seenTrailing = seenTrailing;
  new zeros = zeros s;
  new bits seen = bits seen;
  new data ready = data ready s;
λ
```
- To create a hierarchical module
	- Create data members in the top-level module that are pointers to the instantiated modules.
	- Allocate the instantiated modules inside the constructor of the top-level module, giving each instance a unique name.
	- Bind the ports of the instantiated modules to the ports or signals of the top-level module. Use either binding by position or binding by name coding style

```
/****firtop.h***/#include <systemc.h>
#include "fir fsm.h"
#include "fir data.h"
SC MODULE(fir top) \{sc in clk
                    CLK;
  sc in<bool>
                    RESET;
  sc in<bool>
                    IN VALID;
  sc_in<int>
                    SAMPLE;
  sc out<bool>
                    OUTPUT DATA READY;
  sc out<int>
                    RESULT;
  sc signal<unsigned> state out; //Communication between
                                //two peer modules
```

```
// Create data members - pointers to instantiated
// modules
fir fsm *fir fsml;
fir data *fir datal;
SC CTOR(fir top) {
  // Create new instance of fir fsm module
    fir fsml = new fir fsm("FirFSM");
   // Binding by name
    fir fsm1->clock(CLK);fir fsm1->reset(RESET);
    fir fsml->in valid(IN VALID);
    fir fsm1->state out(state out);
  // Binding by position alternative
  //fir fsml (CLK, RESET, IN VALID, state out);
  // Create new instance
  // of fir data module and bind by name
    fir datal = new fir data("FirData");
    fir datal->reset(RESET);
    fir datal->state out(state out);
    fir_data1->sample(SAMPLE);
    fir datal->result(RESULT);
    fir datal->output data ready (OUTPUT DATA READY);
    fir data1->clk(CLK);. . .
```
};

```
/****fir fsm.h****/
SC MODULE(fir fsm) {
 sc in<bool> clock;
 sc in<bool>
reset;
 sc in<bool> in valid;
 sc out<unsigned> state out;
    . . .
/****fir data.h****/
SC MODULE(fir data) {
 sc in<bool>
                 clk;sc in<bool>
                 reset;
 sc_in<unsigned> state_out;
 sc_in<int> sample;
 sc out<int> result;
  sc out<bool>
                 output_data_ready;
```
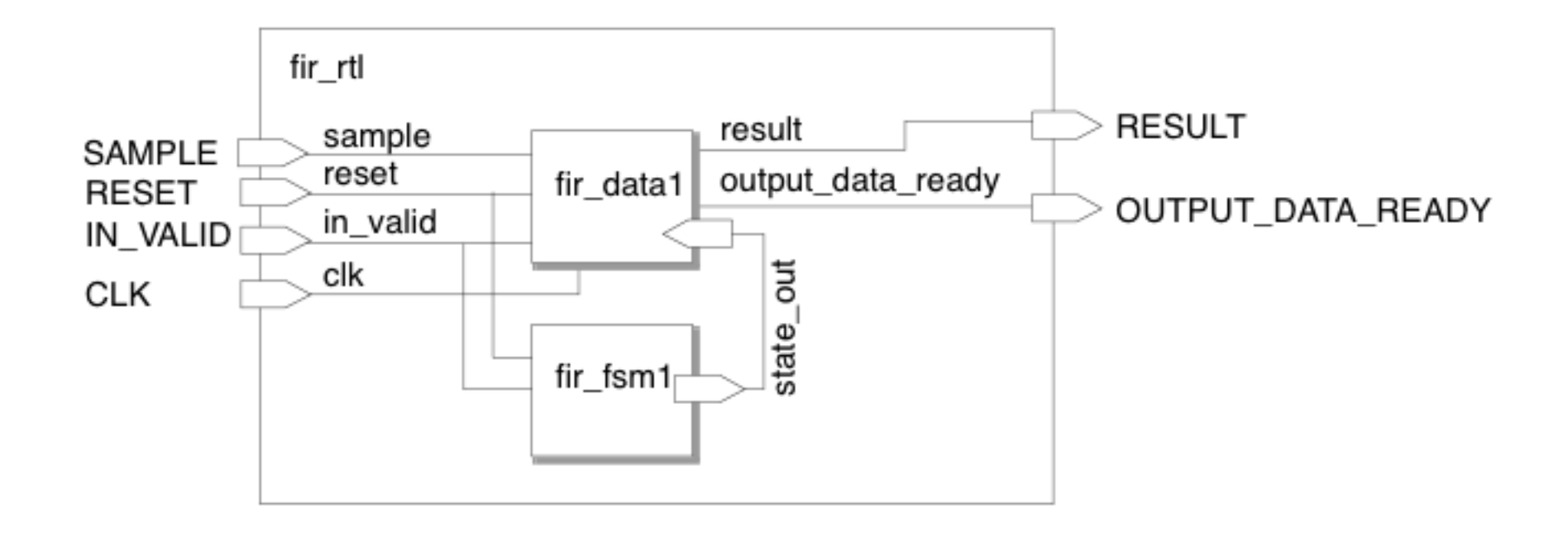

```
/****fir rtl.h file****/
                                           fir fsm1->in valid(in valid);
#include <systemc.h>
                                           fir fsm1->state out(state out);
#include "fir fsm.h"
#include "fir data.h"
                                           fir datal = new fir data("FirData");
                                           fir datal->state out(state out);
SC MODULE(fir rtl) {
                                           fir datal->sample(sample);
                                           fir data1->clock(c1k);fir datal->result(result);
  sc in<bool>
                     clk;fir datal->output data ready(output data ready);
  sc in<bool>
                     reset;
                                         \mathcal{F}sc in<bool>
                     in valid;
                                     \};
  sc in<int>
                     sample;
  sc out<bool>
                     output data ready;
  sc out<int>
                     result;
  sc signal<unsigned> state out;
  fir fsm *fir fsml;
  fir data *fir datal;
  SC CTOR(fir rt1) {
      fir fsml = new fir fsm("FirFSM");
      fir fsm1 > clock(c1k);
      fir fsml->reset(reset);
```

```
/****fir fsm.h file****/
SC MODULE(fir fsm) {
  sc in<bool> clock;
  sc_in<bool> reset;
  sc in<bool> in valid;
  sc out<unsigned> state out;
  // defining the states of the ste machine
 enum {reset s, first s, second s, third s, output s,
wait s} state;
  SC_CTOR(fir_fsm)SC METHOD(entry);
     sensitive_pos(clock);
    };void entry();
};
```
}

```
/****fir fsm.cpp file****/
#include <systemc.h>
#include "fir fsm.h"
void fir fsm::entry() {
  sc uint<3> state tmp;
  // reset behavior
  if(reset.read()==true) {
    state = reset s;ł
    // main state machine
    switch(state) {
    case reset s:
      state = wait s;state tmp = 0;
      state out.write(state tmp);
      break;
    case first s:
      state = second s;
      state tmp = 1;
      state out.write(state tmp);
      break:
```

```
case second s:
  state = third s;
  state tmp = 2;
  state out.write(state tmp);
 break:
case third s:
  state = output s;state tmp = 3;state out.write(state tmp);
 break;
case output s:
  state = wait s;state tmp = 4;
  state out.write(state tmp);
  break;
default:if(in valid.read()==true) {
  state = first s;\} ;
  state tmp = 5;
  state out.write(state tmp);
break:
```

```
/****fir data.cpp file****/
```

```
/****fir data.h file****/
SC MODULE(fir data) {
  sc in<unsigned>
                    state out;
  sc in<int>
                    sample;
  sc out<int>
                    result;
  sc out<bool>
                    output data ready;
  sc in<bool>
                    clock;
  sc int<19> acc;sc int<8> shift[16];
  sc int<9> coeff[16];
  SC CTOR(fir data)
      SC METHOD(entry);
      sensitive pos(clock);
    \};
  void entry();
\} ;
```

```
#include <systemc.h>
#include "fir data.h"
void fir data::entry()
#include "fir const rtl.h"
  sc int<8> sample tmp;
  sc uint<3> state = state out.read();
  switch (state) \{case 0:
    sample tmp
                 = 0:acc = 0:
    for (int i=0; i <= 15; i ++) {
    shift[i] = 0;result.write(0);output data ready.write(false);
    break;
  case 1:sample tmp = sample.read();
    acc = sample tmp * coefs[0];acc += shift[14]*coefs[15];acc += shift[13]*coeff[14];acc += shift[12]*coeff[13];acc += shift[11]*coeff[12];output data ready.write(false);
    break;
```
}

```
case 2:acc += shift[10]*coeff[11];acc += shift[9]*coeff[10];acc += shift[8]*coeff[9];acc += shift[7]*coeff[8];output data ready.write(false);
  break;
case 3:acc += shift[6]*coeff[7];acc += shift[5]*coeff[6];acc += shift[4]*coeff[5];acc += shift[3]*coeff[4];output data ready.write(false);
  break;
case 4:acc += shift[2]*coeff[3];acc += shift[1]*coeff[2];acc += shift[0]*coeff[1];for(int i=14; i>=0; i--) {
    shift[i+1] = shift[i];\};
  shift[0] = sample.read();
  result.write(acc);
```

```
output data ready.write(true);
  break;
case 5:// This state waits for valid input
  output data ready.write(false);
  break;
default :
  output data ready.write(false);
  result.write(0);\mathcal{F}
```
## Final issues

- Come by my office hours (right after class)
- Any questions or concerns?